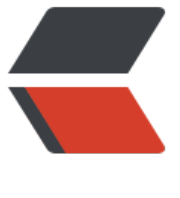

链滴

# Spring B[oot](https://ld246.com) 快速入门

作者:Javen

- 原文链接:https://ld246.com/article/1497246820192
- 来源网站: [链滴](https://ld246.com/member/Javen)
- 许可协议:[署名-相同方式共享 4.0 国际 \(CC BY-SA 4.0\)](https://ld246.com/article/1497246820192)

### **Spring Boot 快速入门**

### **简介**

在您第1次接触和学习Spring框架的时候,是否因为其繁杂的配置而退却了?在你第n次使用Spring 架的时候,是否觉得一堆反复黏贴的配置有一些厌烦?那么您就不妨来试试使用Spring Boot来让你 易上手,更简单快捷地构建Spring应用!

Spring Boot让我们的Spring应用变的更轻量化。比如:你可以仅仅依靠一个Java类来运行一个Sprin 引用。你也可以打包你的应用为jar并通过使用java -jar来运行你的Spring Web应用。

Spring Boot的主要优点:

- 为所有Spring开发者更快的入门
- 开箱即用, 提供各种默认配置来简化项目配置
- 内嵌式容器简化Web项目
- 没有冗余代码生成和XML配置的要求

## **快速入门**

本次主要对Spring Boot基础项目的构建,并且实现一个简单的HTTP请求处理。

### **系统要求**

- jdk7及以上
- Spring Framework 4.1.5及以上

#### **创建项目**

跟普通的Maven项目一样,右击Eclipse创建Maven Project

#### **引入Web模块**

```
<parent>
  <groupId>org.springframework.boot</groupId>
  <artifactId>spring-boot-starter-parent<artifactId>
  <version>1.3.1.RELEASE</version>
</parent>
<dependencies>
  <dependency>
    <groupId>org.springframework.boot</groupId>
    <artifactId>spring-boot-starter-web</artifactId>
  </dependency> 
</dependencies>
```
#### **编写APP启动类**

创建package 命名为com.javen\*\*(把启动类创建在这个包里,启动类会自动扫描,这个包的子包, 果不是同级包或子包的Controller,将无法被扫描到)\*\*

```
创建 AppStart类
```

```
 @SpringBootApplication
public class AppStart {
  public static void main(String[] args) {
     SpringApplication.run(AppStart.class, args);
  }
}
```
#### **编写Controller服务**

创建package 命名为com.javen.controller

```
创建HelloController类
```

```
 @RestController
public class HelloController {
  @RequestMapping("/hello")
  public String index() {
     return "Hello World";
  }
}
```
#### **启动测试项目**

右击AppStart类 run as application 启动SpringBoot

浏览器访问http://localhost:8080/hello

浏览器响应Hello World 成功!